# **DOMINIK RUSAC About me**

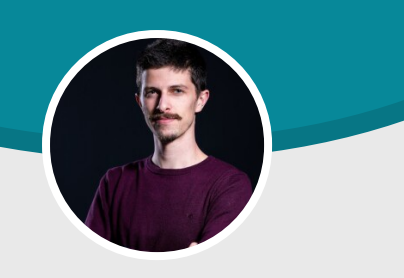

## **Personal**

- **Address** Croatia, Istria 52000 Pazin
- **Phone number** +385 91 910 5605
- **Email** rusac.dominik@gmail.com
- **Date of birth** 09-02-1995
- **Place of birth** Rijeka
- **Gender** Male
- **Driving licence**  $\blacksquare$ **B**
- **Website**  $\Box$ https://rusac.dev/
- **LinkedIn** https://www.linkedin.com/in/rusacdominik/

#### **Interests**

- Becoming full stack developer
- **Learning**
- **Mountain biking**
- **Running**
- Formula 1

# **Languages**

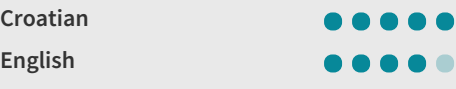

I am coming from a small town in central Istria called Pazin where I went to high school. I graduated at Department of Informatics in Rijeka, year 2019.

During my college I worked as a student many different jobs, mostly as a waiter in hotels and restaurants during summer break. During my last year (5th) of college I started working in IT. I worked on a small project for work orders and also I used that project as my final graduate thesis. And since, I've been working with Laravel framework.

After graduation, I found a full time job at Lloyds Digital as a backend developer and that's where I currently sit till date. I speak and write english very well. I have experience working with both local and international clients. I attended meetings as a part of the team as well as held one on one meetings with the clients.

I'm mostly experienced as a Laravel backend developer but I also do a lot of work on Amazon Web Services (AWS), deploying Laravel and Javascript applications into production environment. Working in terminal is something I'm very familiar with.

Also, I am on my way to becoming a full stack developer. During my free time in the last two years, I enrolled and successfully finished multiple courses like HTML/CSS and Vanilla Javascript. Recently I started learning Vue.js framework.

# **Education and Qualifications**

**Graduate master of informatics, mag. inf.** University of Rijeka, Department of informatics, Rijeka Oct 2013 - Sep 2019

### **Skills**

**REST API**

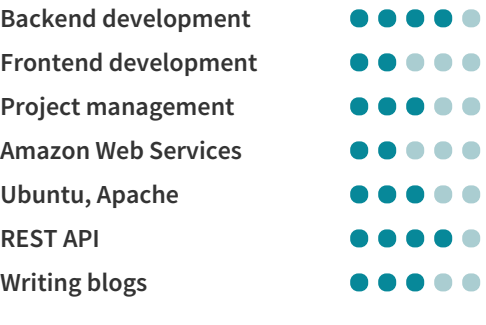

#### **Work experience**

#### **Backend developer** Lloyds Digital, Labin

What I do at work

- Project planning
- Writing tasks in Productive app
- Collaborating with frontend team
- Working with Amazon Web Services (EC2, RDS, S3, Route 53)
- Creating new server instances on AWS
- Configuring newly created instances on AWS
- Deploying Laravel and Vue.js applications to production
- CMS and API development with PHP Laravel framework, Microsoft SQL Server, MySQL
- **•** Insomnia REST Client for API testing and documentation
- Git Gitlab/Github version control
- Reviewing, merging and deploying Git merge requests from other colleagues
- Familiar with Docker basics
- Helping and giving advices on IT equipment supply at the office
- Communicating with clients and writing estimates for adding new features

Oct 2019 - Present

Some of the 3rd party APIs I implemented on a client projects

- Paypal API
- Instagram API
- CorvusPay by Card
- OpenShot Cloud API
- 4D Wand ERP API

#### **Web application developer** Ventex d.o.o., Rijeka

Apr 2019 - Oct 2019

- Developed application for travel warrants
- Developed application for work orders
- Laravel framework
- **SQL Server database**
- Worked as a one man band, designed and developed both apps by myself

# **Projects**

I developed backend on the following projects:

- Vidgift ‑ Backend for gifting mobile aplication, more info https://lloyds‑digital.com/success‑stories/vidgift/
- ABS ‑ Backend for mobile application that tracks the progress of field workers, more info http://www.abs.hr/
- Pinel Krk Webshop with 8000+ products coming from a MS SQL Server database, webshop https://pinel‑krk.hr/
- VectorVine ‑ Access, share and store digital design online, more info https://vectorvine.com/
- Sea n' Soul Backend for buy and sell mobile application, more info https://lloyds-digital.com/success-stories/sea-n-soul/

Across those, I had experience with implementing various 3rd party REST APIs, as well as developing custom CMS and APIs as needed.

# **My blogs**

How you can host websites from home

Have an old PC or laptop that you are not using anymore? Well, guess what? You can turn it into a web server and host your website from your home network to the whole world! If you happen to have a Raspberry Pi...

How to make your web server better and more stable

Welcome to the second part of the "Serving website from home" serie. In this one we'll talk about making our web server more useful and complete. We'll talk about buying a domain name, pointing it to our server and then creating...

Modern desk setup for developers in 2020

I spent a lot of time looking at different pieces of IT equipment and how to connect them most efficiently for everyday use. Every developer prefers their own type of desk setup. Some developers find one laptop enough while...

Check out my full blogs @ https://dev.to/drusac